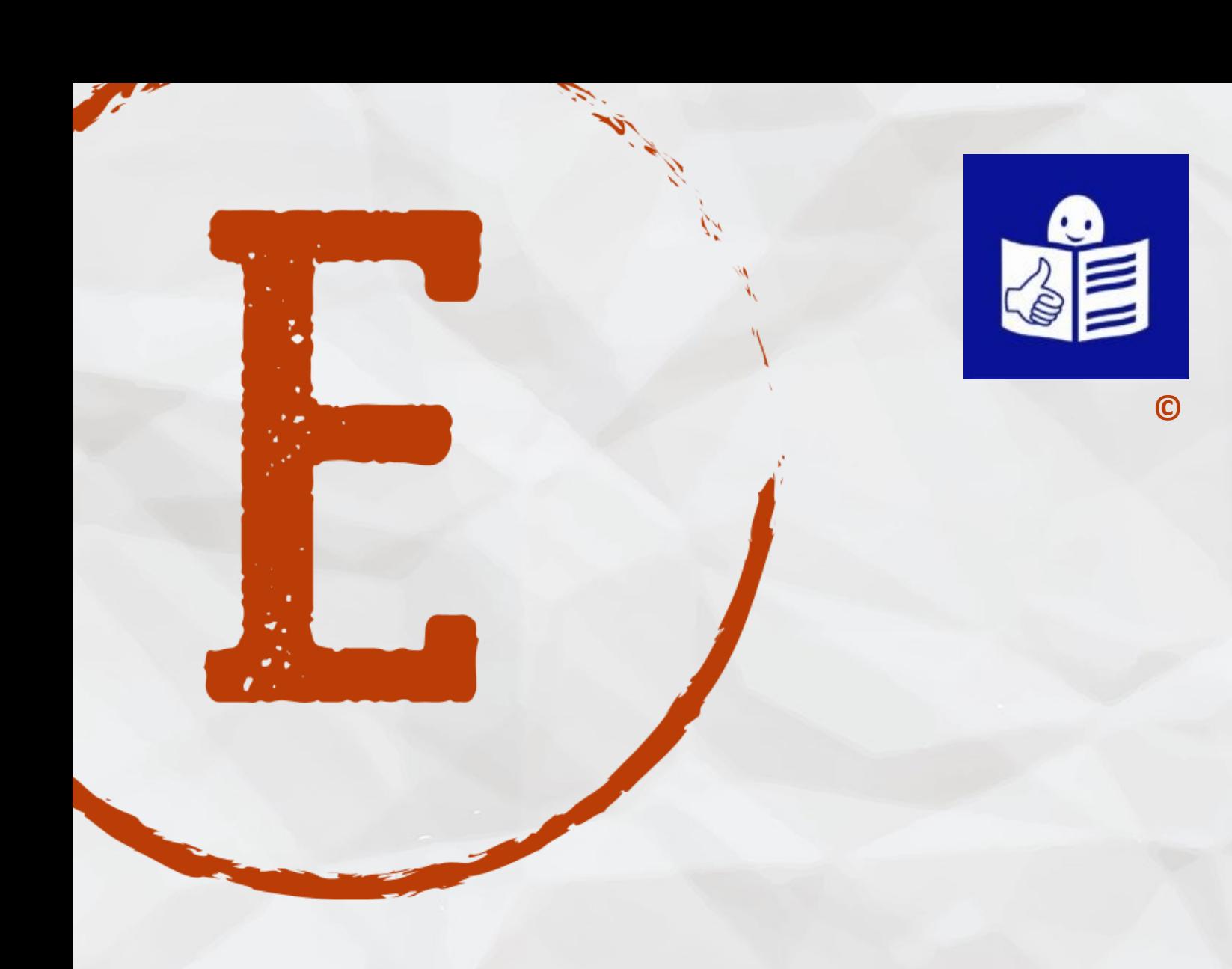

# Accessible Media Literacy Manual

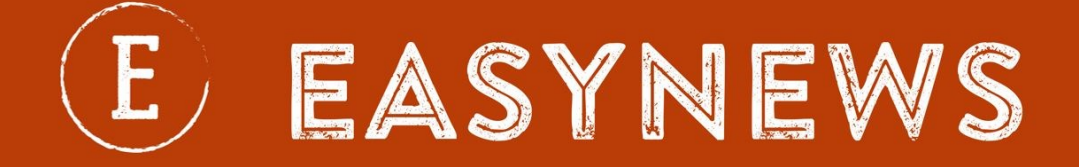

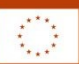

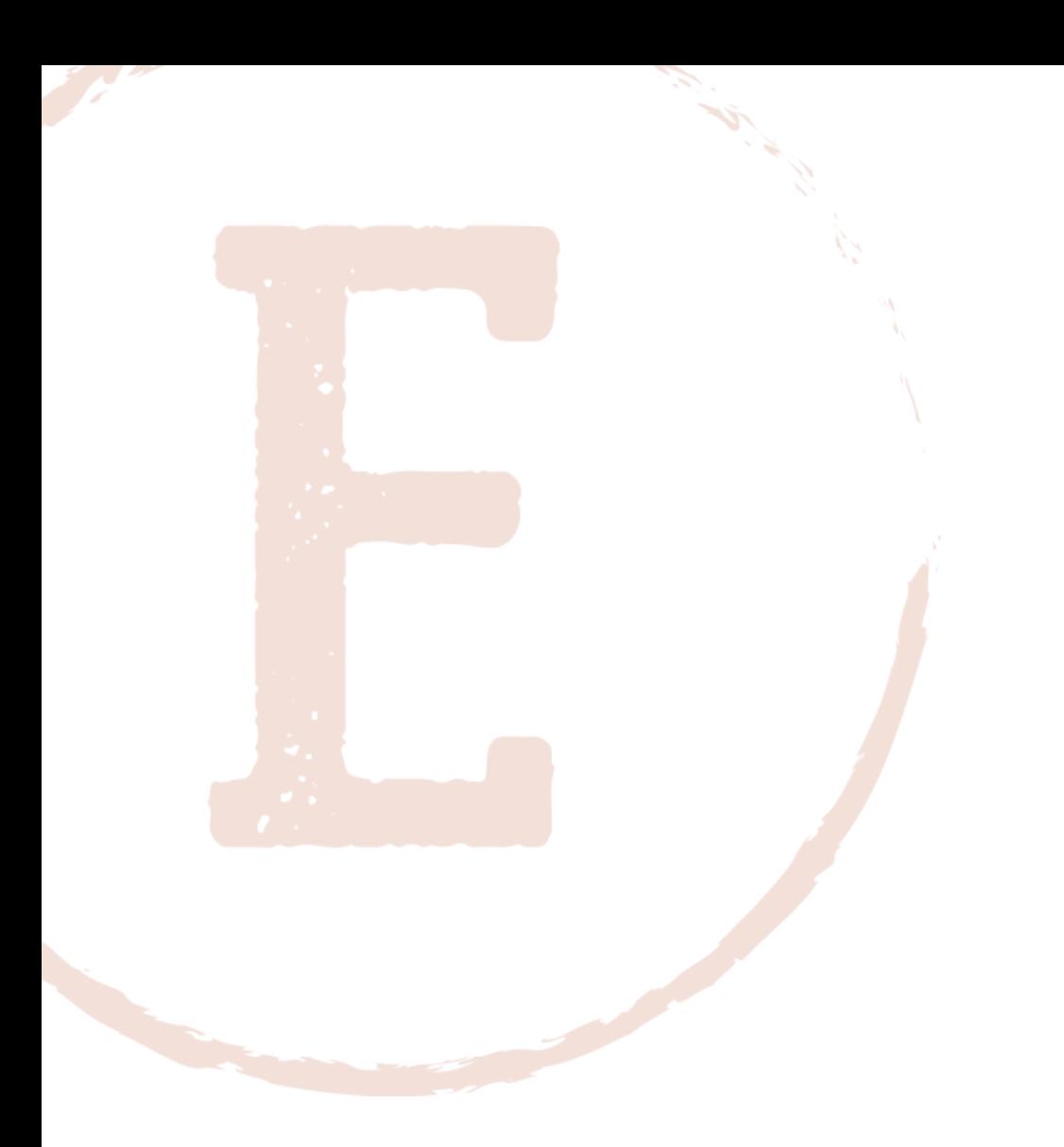

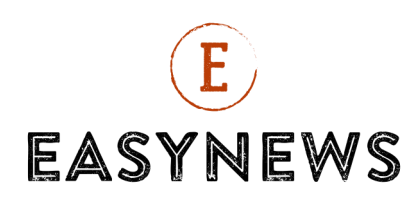

# Introduction

**The right of access to information is recognized by the United Nations. It is a fundamental right of all people. Access to information is necessary to have a fully democratic society.**

**This right must be guaranteed for all people. It is even more important for people with readying difficulties. This right saves me from misinformation.** 

**This document helps people to find reliable information. This document also helps to identify false information.**

**The writers of this document wish the document is useful for me.**

## Content

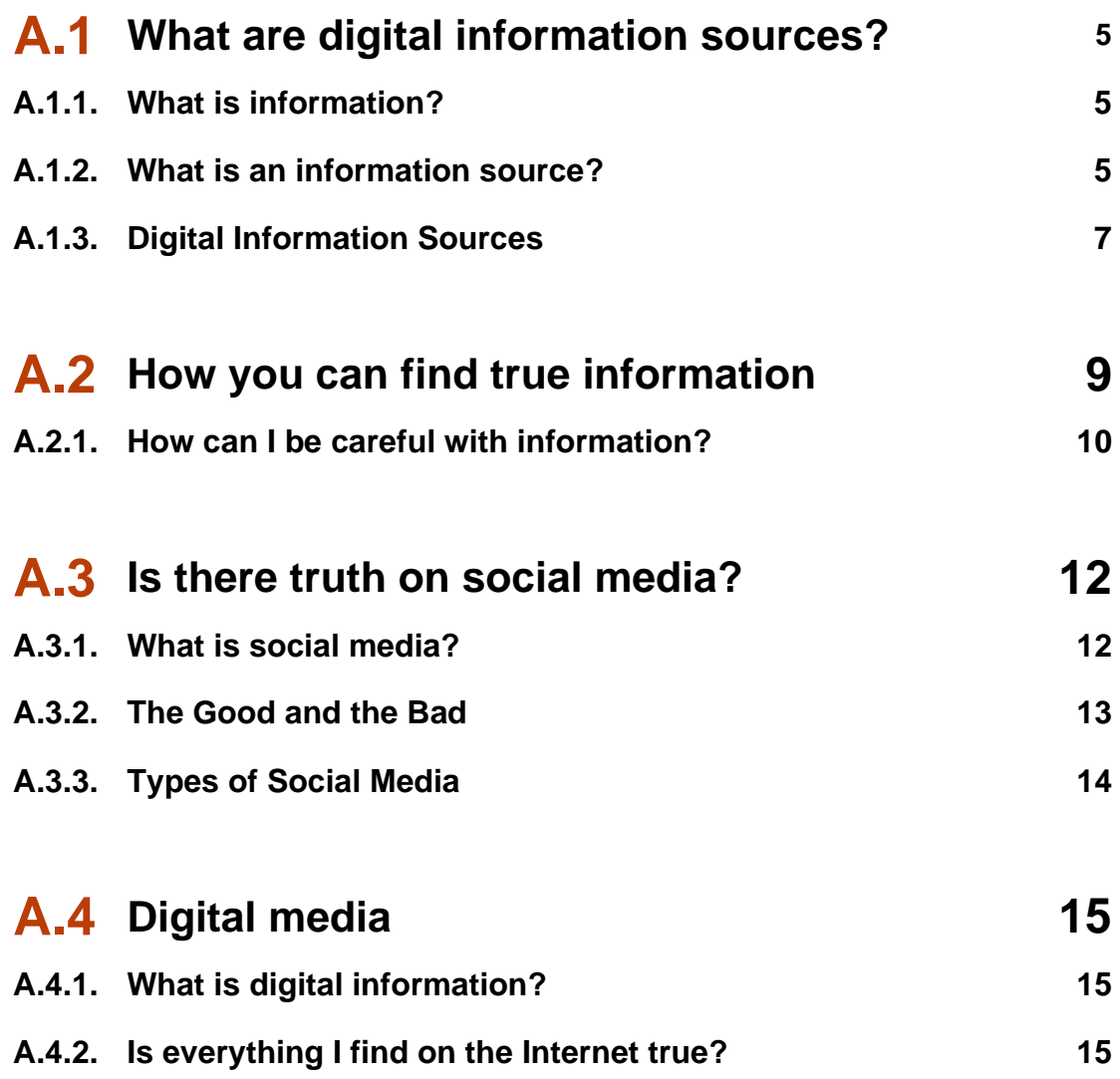

E

## **A.5 How to find hidden advertisement 17 A.5.1. What is an advertisement? 17 A.5.2. What is online advertisement? 17 A.5.3. Dangerous advertisements 19 A.5.4. Which are the dangerous advertisements? 19 A.5.5. Advertising in a text 20 A.5.6. Example 21 A.5.7. Hidden advertisement 21 A.6 Fake News 22 A.6.1. What is Fake News? 22 A.6.2. How does Fake News work? 22 A.6.3. Common examples of Fake News 23 A.6.4. Why is Fake News so dangerous? 24 A.6.5. How to find Fake News and check facts? 24**

## A.1. What are digital information sources?

### **A.1.1. What is information?**

Information is ordered data.

The information serves to pass a message.

The message is passed from one person to another.

An informational message should have:

- Meaning: the message is easy to understand.
- Importance: the message can change the opinion on a topic.
- New: the message explains the latest version of what happened.
- Validity: whoever says the message must be a reliable person.
- Value: the message has to be useful to the person who receives it.

### **A.1.2. What is an information source?**

The source of information is the place where I find the information.

The source of information are sites where there are many messages.

I can access those messages whenever I want.

Information sources are used to help me learn more.

Examples of information sources:

- Newspaper on the Internet.
- Web page.
- Newspaper on paper.
- Books.
- Television or radio journalist.

Social networks are also information sources.

Social networks are Facebook, Twitter, Instagram and more.

Many young people find information in social networks.

Information and Communication Technologies can store information.

Information and Communication Technologies are used to exchange information.

Today I can have a lot of information thanks to Information and Communication Technologies.

The information I find on the Internet is called digital information sources.

### **A.1.3. Digital Information Sources**

There are three types of digital information sources.

These three types of information depend on who tells us.

The sources of digital information are primary, secondary and tertiary.

The primary information sources can be:

- Interviews with the protagonist.
- Videos of what happened.
- Photos of what happened.
- Official documents.

Official documents are data created by the institutions.

Secondary information sources use information from other people.

Secondary information sources are also made from other news.

A good source of secondary information explains where the information comes from.

The secondary information sources can be:

- An opinion text in a newspaper or on the Internet.
- A video that summarizes a news item.
- A history book.

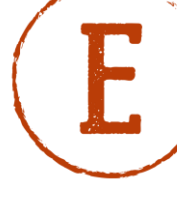

Tertiary information sources include primary information and secondary information in one place.

The tertiary information has messages from the protagonist.

Tertiary information also has messages from other people.

Tertiary information combines the two things.

The sources of tertiary information can be:

- Digital encyclopaedias like Wikipedia.
- A video that includes interviews and opinions.
- A television newscast.

In social networks I find the three types of information.

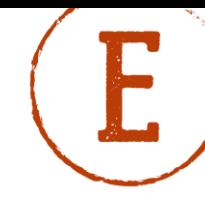

## A.2. How you can find true information.

All possible information is on Internet.

Internet is an open space for all people.

Internet is a place where all the people can publish and read information.

But information can be true or false.

I need to know which information is true and which in formation is false.

False information are called also "Fake news".

The phenomenon of false information on Internet can be:

- Misinformation: when I believe that an information is true and publish it, but the information is false.
- Disinformation when I know that an information is false, but publish it saying that is true.

Why some people say fake news?

Different reasons to say fake news:

- Financial reason: to generate personal profits
- Political reasons: to influence population in political choices
- Just for funny

### **A.2.1. How can I be careful with information?**

1. I have to pay attention to the web address (also called URL).

The most verified URL are:

- .gov = government
- $\bullet$  .edu = educational institution
- .org = professional or non-profit organization

2. I can tap on button "about us" and read information about the organization owner of the website.

3. I can check the date of the last update of the website:

¿Is it updated?

4. I can find the information in different places:

- Articles, Online and in Print
- Newspaper Articles, editorials
- Books, e-Books, Dissertations, Theses
- Websites
- Images
- Videos and Audios
- Social media

I combine these tools to understand better the truth

5. I watch the news and news programs.

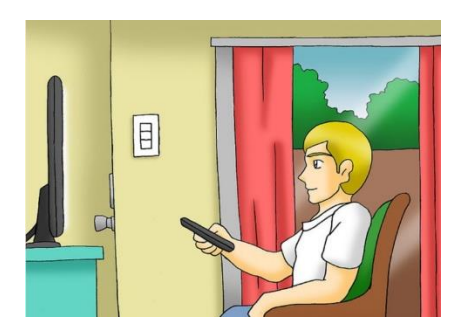

### 6. I buy a newspaper.

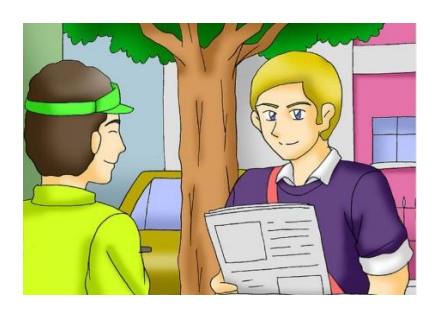

7. I subscribe to magazines that talk about current events.

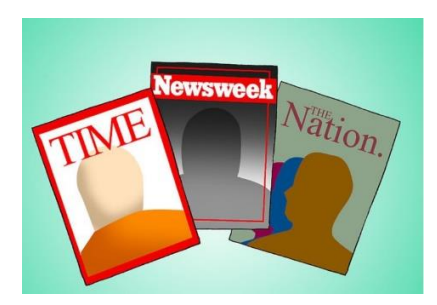

8. I Check out websites that post news as often as possible.

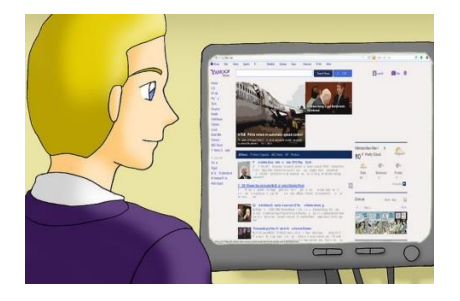

9. I download an app that allows me to read news on my smartphone.

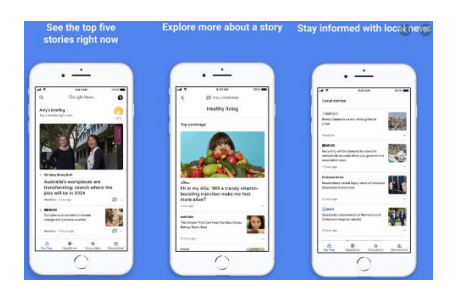

10. I talk to other informed people

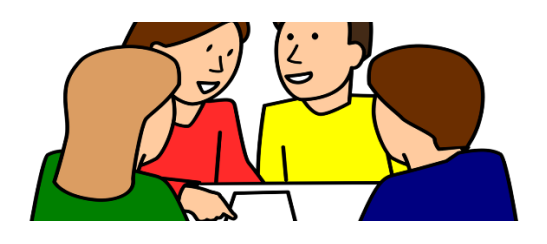

## A.3. Is there truth on social media?

### **A.3.1. What is social media?**

Social media is technology.

With social media I can share my ideas.

Social media uses the Internet to help me communicate.

With social media I can communicate with anyone.

I can use social media to share information.

I can use social media to share pictures.

I can see what other people share on social media.

I can use social media from my smartphone.

I can use social media from my computer.

With social media I can interact with my friends and family.

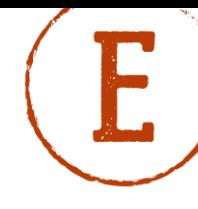

### **A.3.2. The Good and the Bad**

Social Media can be good because it can help me communicate with anyone.

With social media I can communicate with anyone.

It does not matter how far they are.

I can communicate with one person.

or

I can communicate with many people at the same time.

I can write to my family or my friends.

I can send a picture to my family or my friends.

I can send a video to my family or my friends.

I can call my family or my friends for free!

All I need is an Internet connection.

I can use social media to learn new things.

I can use social media to find a job.

I can use social media to say my opinion to other people.

Social media can sometimes be bad.

I can use social media too much.

Using social media too much is bad, because it can give me stress.

Too much social media can distract me.

### **A.3.3. Types of Social Media**

There are different types of social media.

There is social media that helps me connect with my family and friends.

There is social media that helps me share my opinion.

Social Media like Facebook.

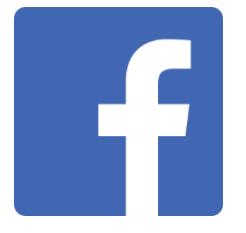

Social Media like Twitter.

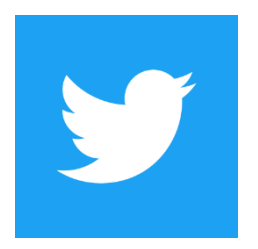

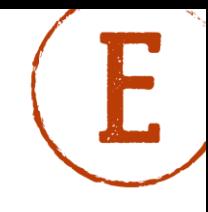

## A.4. Digital media

### **A.4.1. What is digital information?**

Digital information is the information that I can do, see and save on various tablets, computers and mobiles.

With digital information I can also exchange information and communicate with other people.

Many people spend more hours on digital information than watching television.

### **A.4.2. Is everything I find on the Internet true?**

Sometimes I do not know if the photos, texts or videos that we see or find are real.

In the texts I must check the author and the page where it is written.

In the photos I can look for that photograph on other sites to see if it has been modified.

This is called a reverse search.

I can use Tineye,

It is an Internet page that allows me to upload a photograph or put a web address to see if it has been modified.

I can also see all the web pages that have used that image.

An example are these images:

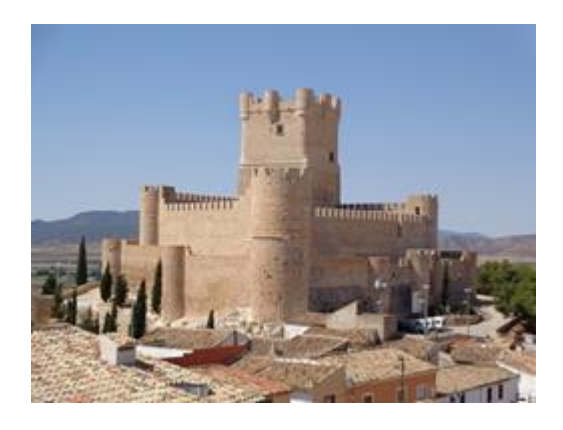

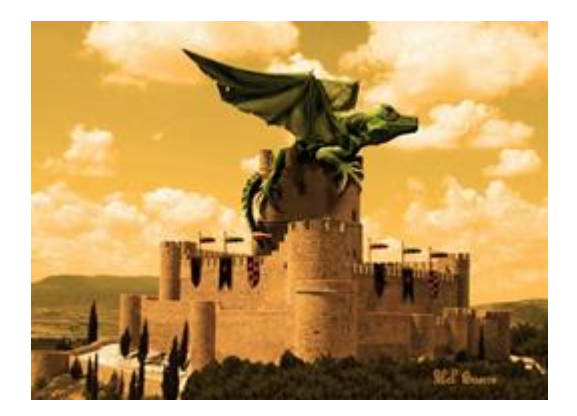

Using Tineye I have verified that the original image is the one on the left and the image on the right has been manipulated with a dragon.

Access to TinEye:<https://tineye.com/>

## A.5. How to find hidden advertisement

### **A.5.1. What is an advertisement?**

I have seen advertisements on TV when I watch a show.

An advertisement is a small video that shows me the products of a company.

The company wants to inform me what new products they have.

I can decide if I am interested in the product or not.

### **A.5.2. What is online advertisement?**

When I am on the Internet and visit a website.

Many times a window may pop up on my screen.

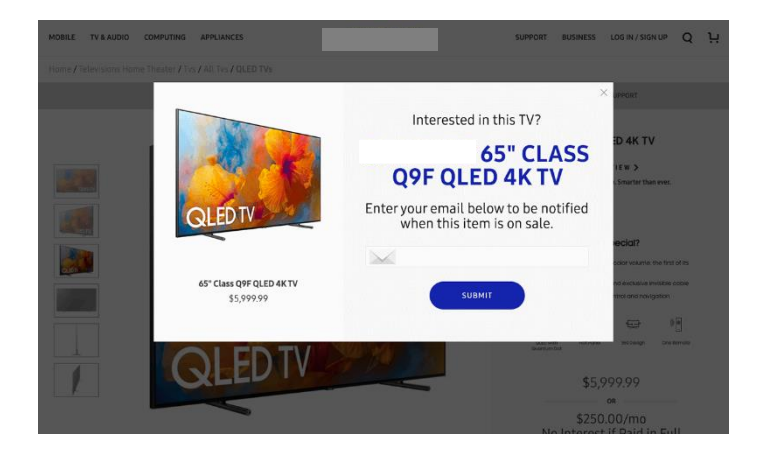

Sometimes on the centre of my screen.

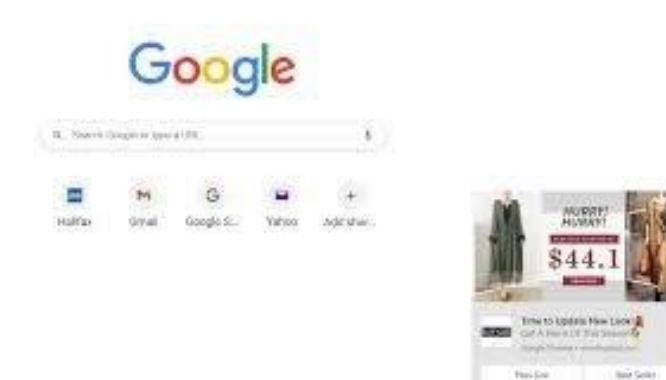

Sometimes on the bottom right of my screen.

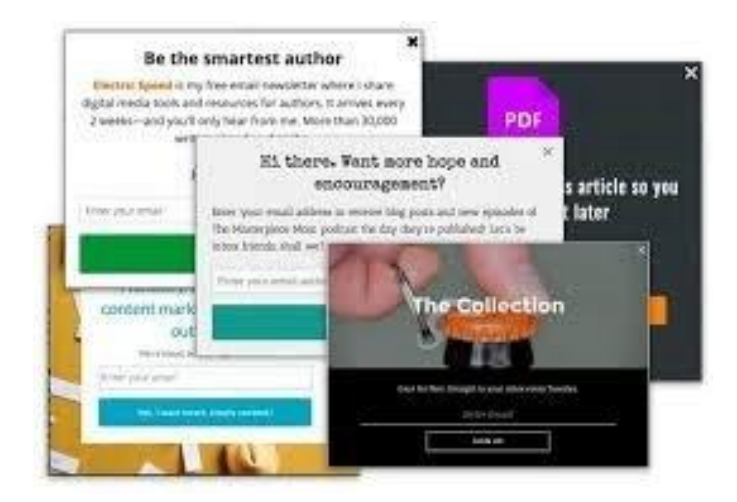

Sometimes many advertisements pop up all over my screen.

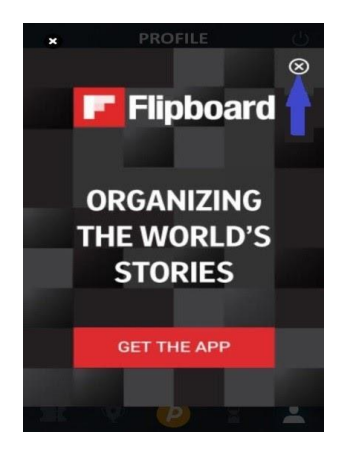

I close the pop ups by clicking on the little X at the top right corner.

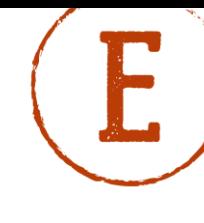

### **A.5.3. Dangerous advertisements**

When I am on the Internet I have to be careful with the advertisements.

Not all advertisements are from companies.

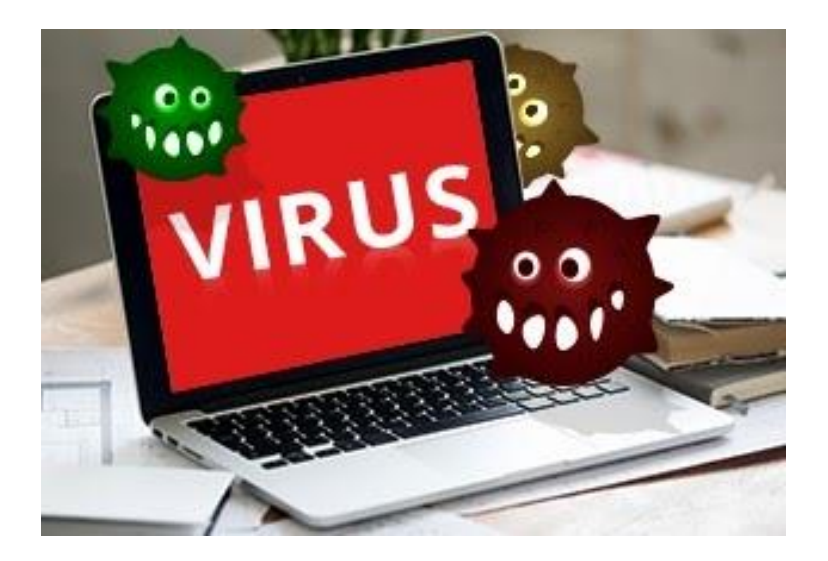

Some advertisements may have a virus!

A virus on the Internet is a program that can steal everything from my computer.

If my computer has a virus it will not work

### **A.5.4. Which are the dangerous advertisements?**

When I am on the Internet and I am on a website.

Sometimes a window pops up that says:

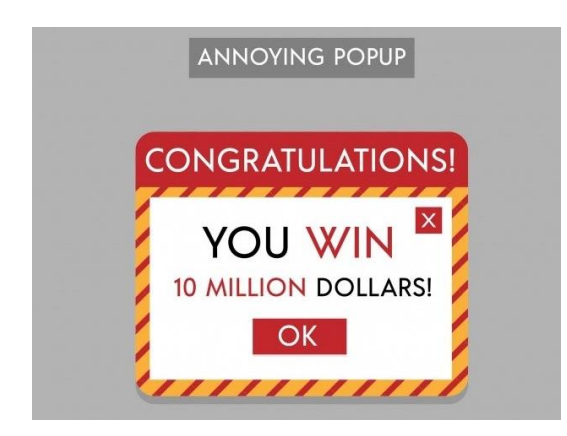

I know this is a dangerous advertisement.

If I click on it a virus will go in my computer.

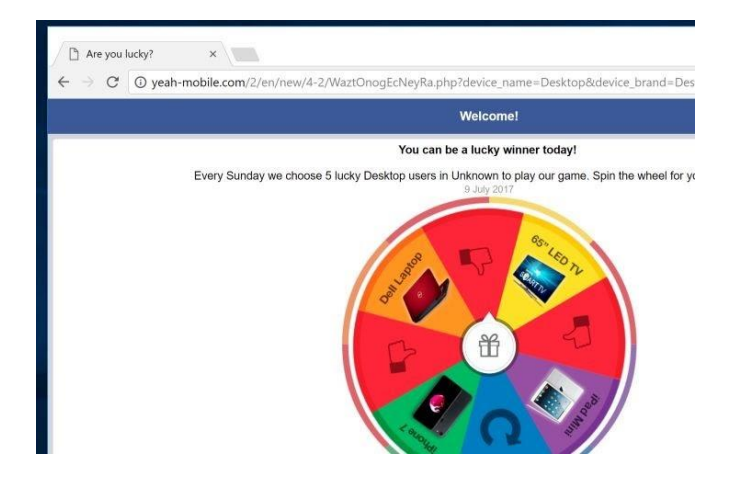

Sometimes they use a game to trick me.

I know this is a dangerous advertisement.

If I click on it a virus will go in my computer.

If I want to protect me and my computer from these pop ups.

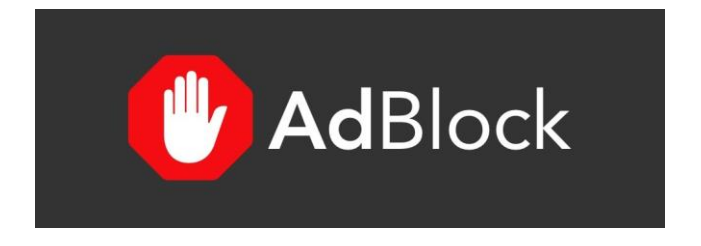

I can install an adblock program on my browser.

I can ask for help from someone to help me install it.

This will protect me from all the dangerous pop ups.

### **A.5.5. Advertising in a text**

When I am on the Internet I read about things I am interested in

When I read a text about something

Sometimes I find advertisements in the text.

### **A.5.6. Example**

If I want to work out at home

I can go on the Internet and find some exercises to do at home

I can find an article on a gymnastics website

I read all the exercises and I decide which I want to do

Sometimes I read about the exercises and the text tells me to buy something to be stronger.

I see that the text tells me to buy something from a company if I want to have fast results.

I see that the text has the name of the company

I see that the text has the name of the product.

But I know that I do not have to buy the product to do the exercises.

I can do the exercises without buying anything

### **A.5.7. Hidden advertisement**

I know now that the advertisement is hidden in the text

I am careful when I read something

I read if the text tells me to buy something from a company to do things.

If I do not want the product

I do not have to buy it

I just get the information I need

## A.6. Fake News

### **A.6.1. What is Fake News?**

Fake news has existed for a long time.

Facebook has made it easy for everyone to make fake news.

Fake news are stories made to sound like the truth.

Long ago Fake News was made by powerful leaders to control people.

People can get paid to make Fake News.

There are many reasons why Fake News exists.

### **A.6.2. How does Fake News work?**

Facebook can change how you think.

It is not easy to know what is fake or true.

I usually agree more with things I like on Facebook.

Even if it is false.

I do not agree with things I do not like on Facebook.

Even if it is true.

If I like something on Facebook I tell my friends.

That is how Fake News works.

### **A.6.3. Common examples of Fake News**

### **First example:**

Some Fake news wants me to buy something. It can be something that makes me feel good. Or it can be some gadget. The article usually tells me how good it is. The story is told by an expert. So you believe it is true.

### **Second example:**

Crime is used for Fake news.

I read that someone gets hurt.

I do not like that.

I get angry and tell your friend.

Many angry people can make politicians change things.

Even if it is a bad change.

### **Third example:**

The most common fake news is click bait.

Click bait is when there is a picture or text that I want to click on.

It can be a funny picture or text.

Or something else I want to click on.

It is not always fake news.

Even big newspapers make click bait

### **A.6.4. Why is Fake News so dangerous?**

Fake news can be fun. But it can also be dangerous. Fake news can change how I think. It is almost like I am controlled by someone. If I share fake news with my friends I could help bad people.

### **A.6.5. How to find Fake News and check facts?**

Every day I get lots of information.

It can be hard to know what is true.

Here are 3 ways to find fake news.

Way 1:

Where did I find it?

Have I read something on that website before?

Can I find the same news at another website?

Way 2:

I think about what the news says.

Is it meant as a joke?

Way 3:

I can always ask someone close to me what they think.

Some countries and the European Union have fact checking websites I can use.

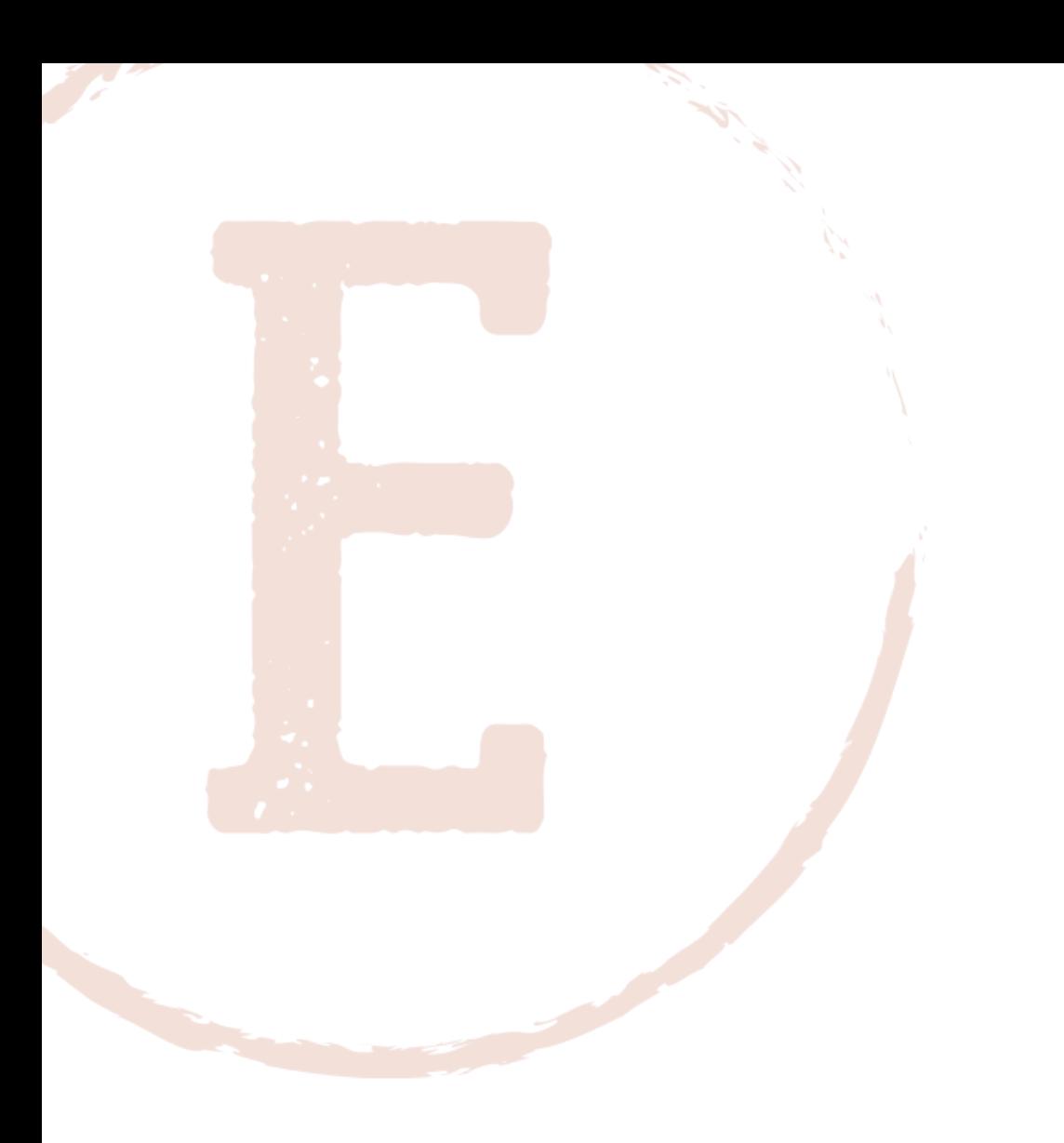

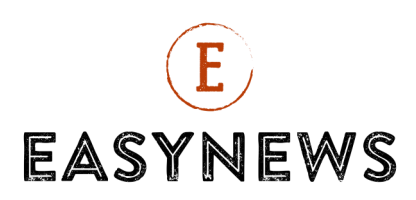

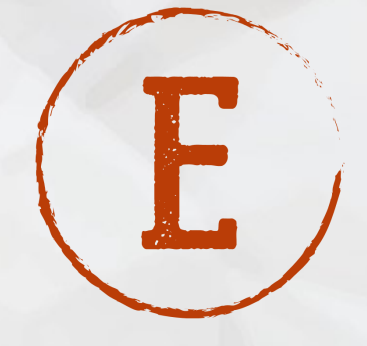

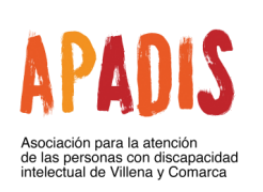

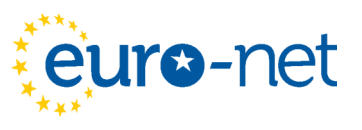

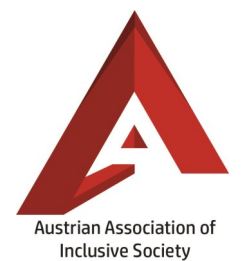

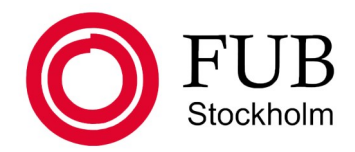

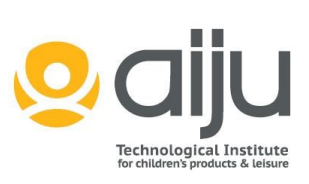

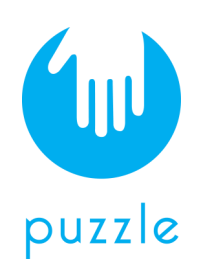

This project has been funded with support from the European Commission. This publication reflects the views only of the author, and the Commission cannot be held responsible for any use which may be made of the information contained therein.

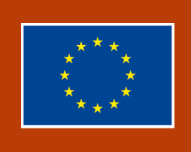

Co-funded by the Erasmus+ Programme of the European Union

© European Easy-to-Read Logo: Inclusion Europe. More information at https://www.inclusion@europe.eu/easy-to-read/.